## **Content of List Physical Disk Properties.vbs ( Site 1 )**

' Description: Retrieves the properties for all the physical disk drives installed on a computer.

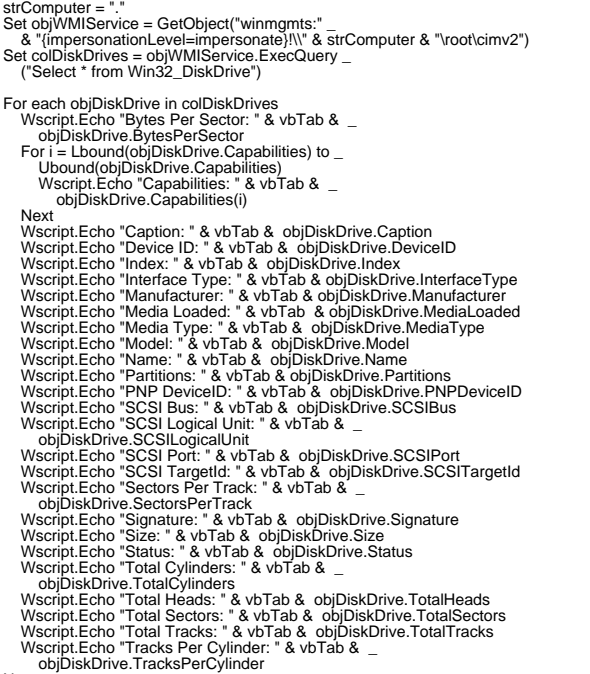

Next